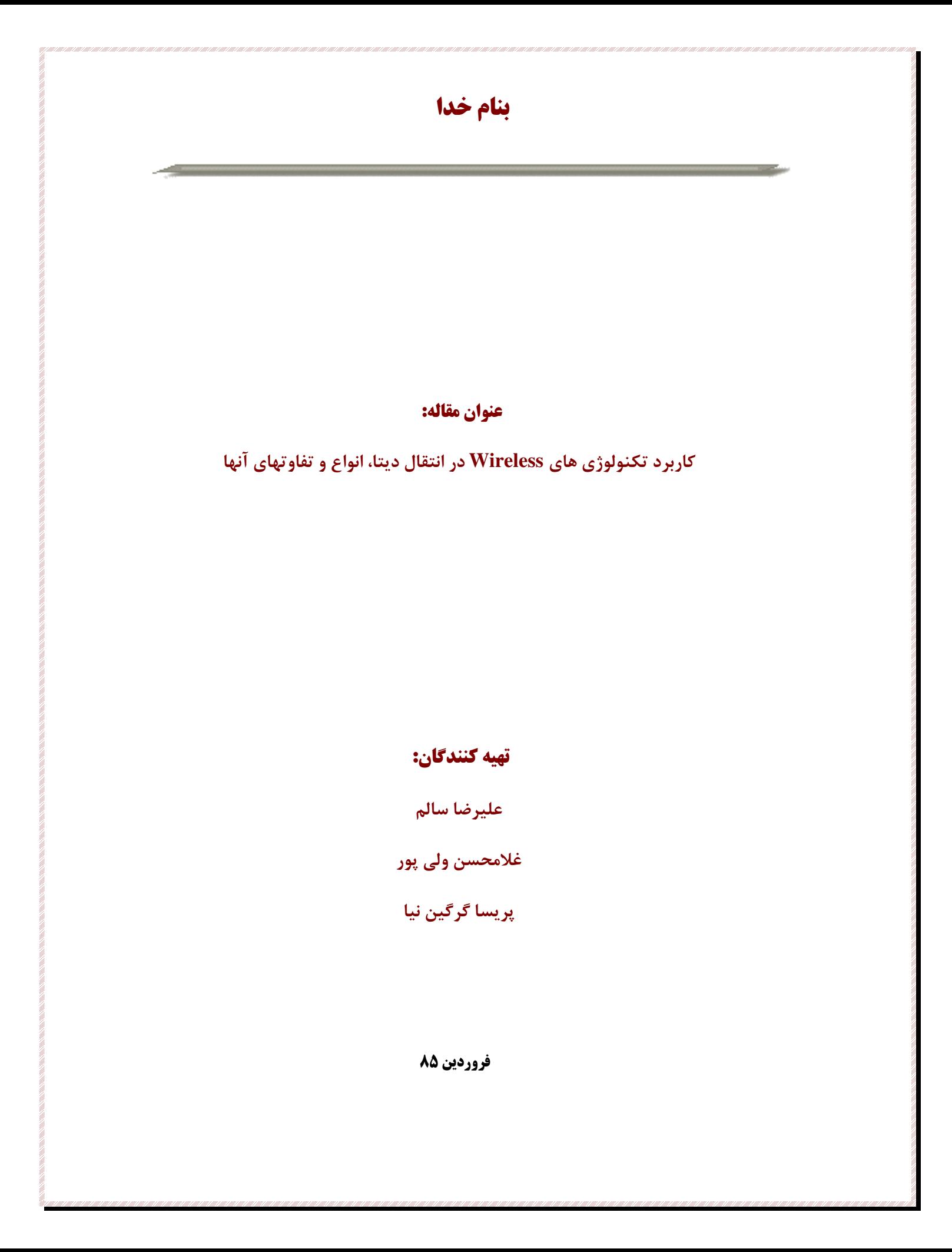

مقدمه:

نزدیک به ۱۵۰ سال از اختراع تلگراف، ابداع بزرگ ساموئل مورس، می گذرد. عملکرد این دستگاه قطع و وصل کردن ولتاژ روی سیم بود. چیزی شبیه ارسال دیجیتال اطلاعات در مخابرات امروزی یعنی صفر و یک(بیت). از آن به بعد انسان توانست از سیم مسی میان دو نقطه سیگنالهای اطلاعاتی را عبور دهد. بعدها گراهام بل، موفق شد با استفاده از ابتدائی ترین اصول الکترومکانیک، صدا را از درون سیم عبور دهد. بدین ترتیب صنعت مخابرات پا به عرصه ظهور گذاشت. با گذشت زمان وگسترش نیازهای جامعه به ارتباط میان یکدیگر، لزوم توسعه هر چه بیشتر صنعت مخابرات در سطح کشورها و جهان امری ضروری بود ولی این امر با مشکلات بزرگی همراه بود. کابل کشی میان شهرها وکشورها جهت انتقال سیگنالهای تلگراف و یا کانالهای تلفنی ، با توجه به تضعیف توان سیگنال درون سیم و محدودیت فرکانسی سیم ، کار بسیار سخت و پرهزینه بود و سد محکمی در مقابل توسعه ارتباط بود. ولی کشف بزرگ ً مارکونی، یعنی امکان انتقال سیگنال از طریق رادیو، بدون نیاز به سیم، جهش بزرگی در مخابرات را باعث گردید. بدین ترتیب فناوری Wireless پا به عرصه عمل گذاشته شد. دیگر دست اندرکاران مخابرات نیازی به صرف هزینه های سنگین جهت تهیه کابلهای مسی ویژه و تقویت کننده ها جهت سیم کشی میان شهرها و کشورها نداشتند بلکه با استفاده از انتقال رادیویی و استفاده از رله های رادیویی سیگنالهای اطلاعاتی را تا چند صد کیلومتر جابجا می کردند. حتی با ظهور ماهواره و امکان ارتباطات ماهواره، قادر گردید تا اطلاعات خود را از بخشی از کره خاکی به گوشه ای دیگر آن با کمترین هزينه فراهم سازد.

فناوری Wireless به فناوری گفته می شود که مدیای آن تنها هوا بوده و خالی از هر گونه مدیای دیگر نظیر سیم و یا حتی ماهواره باشد. عمدتا، ارتباطات بدون سیمی که از طریق ماهواره میسر می گردد را در این طبقه دسته بندی نکرده و آن را در طبقه ای جداگانه بنام فناوری ماهواره ، قرار می دهند. فناوری Wireless در سالهای اخیر، بویژه پس از ظهور شبکه های کامپیوتری و در راس آن اینترنت و شبکه های تلفن همراه، توانست بطور چشمگیری توسعه پیدا کرده و به عنوان یکی از روشهای مهم انتقال اطلاعات و ارائه سرویس در بخشهای مختلف صنعت مخابرات و دیتا خود را نمایان سازد. با ظهور شبکه های کامپیوتری ، Wireless توانست به عنوان یکی از تکنیکهای پر مزیت در

ارائه دسترسی کاربران به شبکه و دیگر بخشها موفق عمل نماید. در این مقاله به بررسی فناوری های موجود در حوزه Wireless و از دیدگاه تنها مخابراتی ودیتا می پردازیم.

**انواع فناوري هاي Wireless:** 

**1- فناوری wireless مبتنی بر نور لیزر.** 

در این فناوری که تنها برای ارتباطات Point to Point کاربرد دارد، از فرستنده و گیرنده های پر توان لیزری که در یک راستا و روبروی یکدیگر قرار دارند استفاده می گردد. بدین ترتیب لازم است جهت نور خروجی فرستنده به گونه ای تنظیم گردد که گیرنده را در بر بگیرد. هر چه نور لیزر دارای طیف نوری باریکتر و پراکندگی کمتری باشد مسافت بیشتری را پوشش داده ولی تنظیم میان فرستنده و گیرنده سخت تر می گردد. در حال حاضر با این فناوری می توان سرعت های بیش از 1Gbps را در مسافت های چند کیلومتر انتقال داد. سختی تنظیم فرستنده و گیرنده و حساس بودن به شرایط آب و هوایی نظیر لرزش کوچک دکلهای فرستنده و یا گیرنده توسط باد، کاربرد این فناوری را محدود نموده است. یکی از ویژگی های این فناوری امنیت بالای آن است چرا که نور در یک راستا به گیرنده رسیده و امکان شنود را بسیار سخت می نماید. لذا در ار تباطات نظامی واحدهای نظامی که در یک منطقه قرار دارند استفاده از این فناوری بسیار مفید بوده است.

## **2- فناوري wireless مبتني بر امواج الكترومغناطيس.**

دراین فناوری از امواج الکترومغناطیس با طول موجهای چند میلیمتر تا چند سانتیمتر استفاده می گردد. از نظر فركانسي اين مقدار بين مقادير نزديك به 1GHz تا چند ده GHz مي باشد. براي استفاده از اين امواج بکاربردن آنتن مناسب دردوسوی فرستنده و گیرنده ضروری می باشد. در این فناوری متناسب با نوع کاربرد، هي توان همبندي هاي Point to Point to و يا Point to Multipoint را استفاده نمود اما بر خلاف فناوري نوری، میزان انتقال داده ها کمتر بوده و متناسب با نوع فناوری، از چند کیلوهرتز تا حدود ۷۰ مگا هرتز می باشد. تفاوت دیگر این فناوری با فناوری نوری، انتشار امواج در جهت های مختلف بوده که عموما با انتخاب نوع آنتن مناسب در کار که دارای Pattern باریکتری باشد( نظیر آنتنهای بشقابی)، می توان جهت انتشار را تا

حدودی اصلاح نمود اما این به معنای اصلاح کامل انتشار امواج و یک راستا نمودن آن نیست. علت عدم موفقیت در یک راستا نمودن امواج منتشر شده، شبیه نور لیزر در خروجی فرستنده نوری، ماهیت انتشار امواج الکترومغناطیس در فرکانسهای مورد کار می باشد.

فرکانسهای کاری که در بالا ذکر شد، جهت تخصیص به سیستمها، وجهت اعمال کنترل و مدیریت لازم، به نواحی یا باند های فرکانسی کاملا مشخص و استاندارد تقسیم شده به گونه ای که کلیه سیستم ها می بایست در محدوده فرکانسی تعیین شده کار نمایند. این باندها به دو صورت دارای مجوز(Licensed) و بدون مجوز(Unlicensed) تقسیم می گردند. هر فناوری و یا سیستمی که بخواهد در باند دارای مجوز کار نماید نیازمند کسب مجوز از سازمان کنترل کننده فرکانس آن کشور می باشد. لازم به ذکر است عنوان یکی ازمقالاتی که در گروه مطالعاتی Wireless ارائه خواهد گردید نیز در همین رابطه می باشد.

فناوری Wireless بر اساس حوزه و نوع کاربرد آن به فناوری های تخصصی تر تقسیم می گردد. این فناوری ها هریک دارای مشخصات و ویژگی های منحصر به فردی بوده و دارای استانداردهای ِجهانی و تحت نظارت سازمانهای معتبر استاندارد سازی فناوری ها نظیر ITU و IEEE می باشند.

## : **UWB**

این فناوری جهت استفاده در فواصل بسیار نزدیک(در حدود ۱۰ متـر) و کـار در شــبکه هـای WPAN ارائــه گردیده است. در حال حاضر استاندارد معمولی آن یعنی 802.15.1 یا فنـاوری Bluetooth دارای 740Kbps سـرعت انتقال اطلاعات در فركانس 2.45GHz مي باشد. UWB فناوري آتي Bluetooth و WPAN بوده كه فركــانس كــاري آ**ن** در رنج فركانسي 7.5 GHz و با استاندارد 802.153a مي باشد. اين فناوري PCها ، Laptop ها و يا حافظــه هــاي همراه (Flash Memory) را قادر می سازد با سرعت حدود 400Mbps فایل هـا و اطلاعــات را مبادلــه نماینــد. ایــن فناوری در آینده می تواند جایگزین بسیار مناسبی برای پورت های پر سرعت USB برای مقاصد ویژه ای نظیر Video . 5E **Streaming**

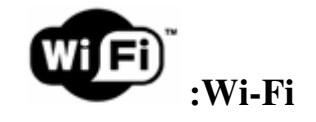

مخفف Wireless Fidelity و فناوری بی سیم شبکه های LAN می باشد. معرفی Wi-Fi جهت ایجاد تعامــل کاری میان سیستمهای مبتنی بر استاندارد 802.11x بوده است. این فناوری جهت پوشش محــدوده ای در حــدود ۴۰۰ متر بوده ولی با افزایش توان ارسال امواج، از آن در مواردی در شبکه های MAN استفاده می گردد. محدوده فرکانــسی Wi-Fi در حال حاضر بازه بدون مجوز 2.4GHz می باشد. این فناوری تاکنون استانداردهای مختلفی را به خود دیــده است ولی در حال حاضر سیستمهای مبتنی بر آن منطبق بـا یکــی از اســتانداردهای 802.11a، 802.11b و 802.11g است. سرعت انتقال اطلاعات در فناوري Wi-Fi تا ميزان Mbps & مي رسد كه با افزايش فاصله و تعداد كاربران، اين مقدار کاهش می یابد.

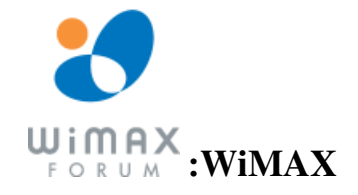

مخفف Wireless Interoperability Microwave Access و فنـاوری جدیـد و بـی سـیم شـبکه هـای Metro جهت پوشش مشترکین دیتای راه دور می باشد. این فناوری مبتنی بر اســتانداردهای 802.16x بــوده کــه در محــــــدوده فركانسي با و بدون مجــــوز 11GHz-2 عمل مي نمايد. ميزان انتقال اطلاعات در اين فنـــاوري تــا حــدود 75Mbps می رسد. مسافت تحت پوشش در آن در شرایط عادی و بدون استفاده از آنتنهای پرتوان بــشقابی، در حــال حاضر در حدود ۱۰ کیلومتر می باشد. این فناوری قابلیت انتقال اطلاعات حساس به تاخیرات زمانی (Real time) نظیــر اطلاعات Voice را دارا می باشد. ارائه QOS، امنیت انتقال اطلاعــات، پــشتیبانی از کــاربران ثابـت و ســیار ، اصــلاح حساسیت گیرنده به انعکاسات موجی ناشی از عوارض طبیعی و غیر طبیعی از ویژگی های دیگر این فناوری می باشد.

: **3G**

**فناوری نسل سوم شبکه WAN و شبکه تلفن های همراه جهت ارائه همزمان سرویس Voice و اینترنــت مــی** باشد. این فناوری منطبق با استانداردهای ITU بوده و سازگار با شبکه های موجود تلفن همراه نظیر TDMA ،GSM و CDMA است. تكنيك و استاندارد ارسال و دريافت اطلاعــات در ايــن شــبكه بــصورت WCDMA/UMTS و يــا CDMA2000 است. محدوده فركانسي عملكرد در اين فناوري باند هـاي VHF و UHF مـي باشــد. مــسافت تحــت

پوشش در این فناوری نیز نسبت به فناوری های قبلی افزایش داشته و تا محدوده ۸ کیلومتر را پوشش می دهد. سرعت مبادله اطلاعات میان کاربران و شبکه، با استفاده از تکنیک WCDMA/UMTS در حدود 10Mbps رسیده است. جدول شماره ۱، فناوری های ذکر شده در بالا را مورد مقایسه قرار داده و تعدادی از پارامترهای آنهـا را جهـت

مقایسه عرضه می کند.

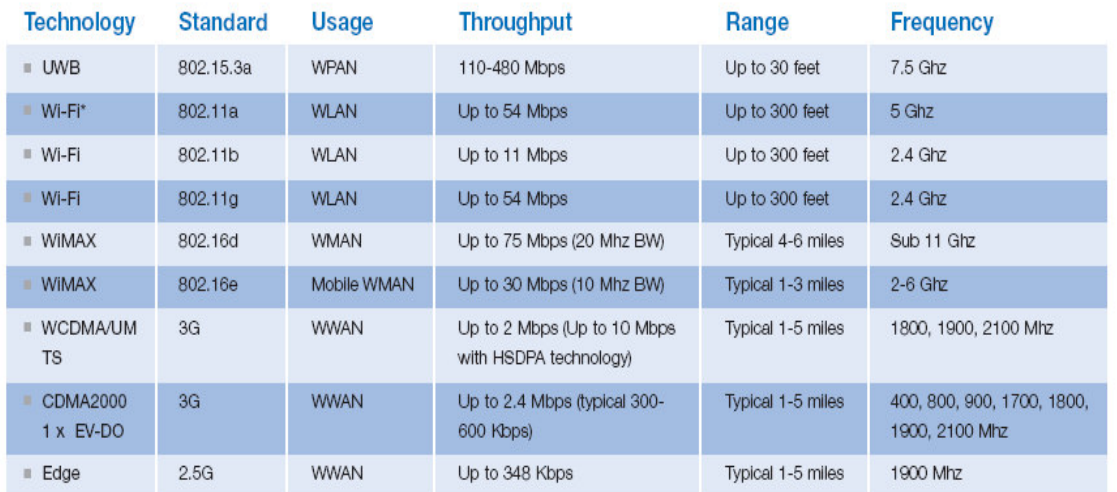

جدول ۱: مقایسه فناوری های Wireless

شکل های ۱ و ۲ نیز مقایسه فناوری های مذکور از نظر مسافت قابل پوشـش و میـزان Mobility هـر یـک تکنولوژی های مذکور را نمایش می دهد.

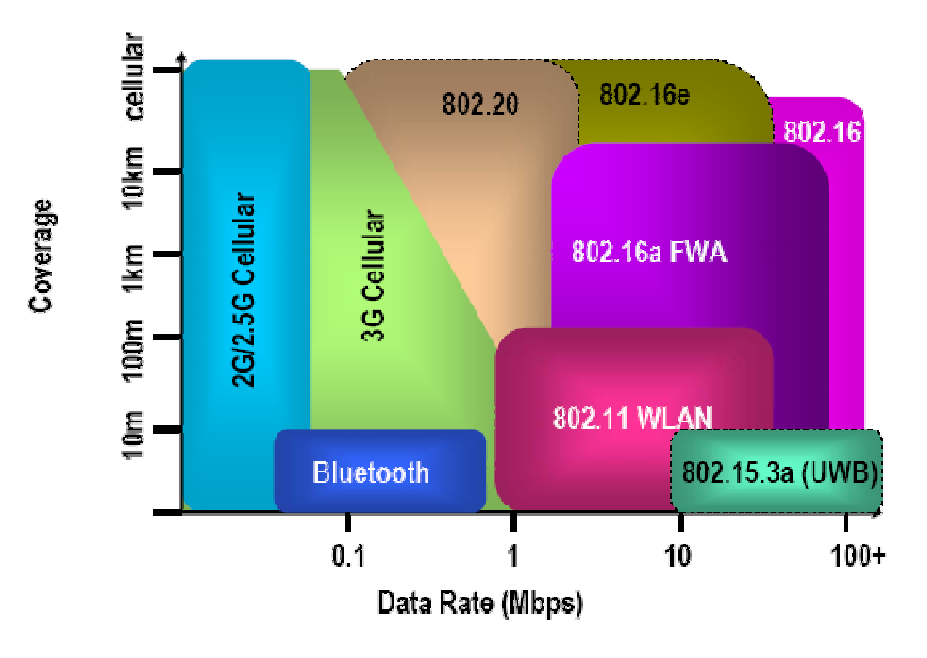

شکل۱: مقایسه بعد مسافتی تحت پوشش فناوری های Wireless

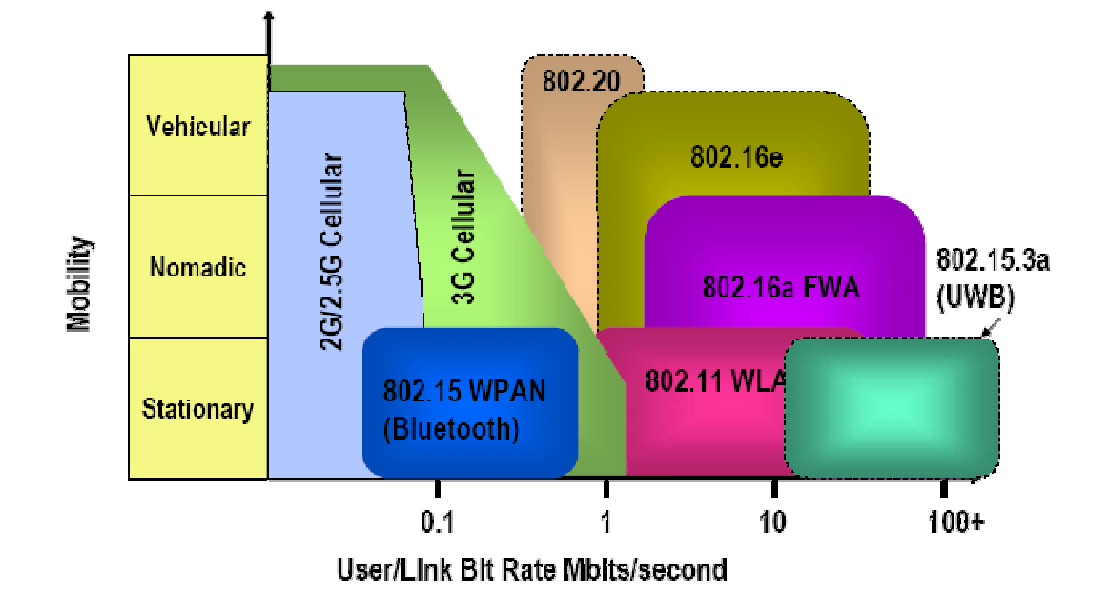

شک۲۱: مقایسه میزان Mobility فناوری های Wireless

کلیه فناوری هایی که در بالا ذکر گردید در امر ارسال و دریافت دیتا کاربرد های خاص خود را دارا می باشــند. آنچه آنها را از یکدیگر متمایز می نماید، محدوده عملکرد آنها از نظر مسافت و محدوده فرکانسی ایشان می باشــد. اگـر بخواهیم دید خود را تخصصی کرده و تنها فناوری هایی که در امر Broadband Wireless Access دخیل هستند را توجه نماییم بی شک می بایست به سمت تکنولوژی WiMAX رفت. از این رو در گروه مطالعاتی Wireless سـعی بـر این است تا فناوری WiMAX را بعنوان فناوری مفید تر جهت مقاصد شبکه دسترسی دیتـا معرفـی و آنـرا از جهـات مختلف مورد تجزیه و تحلیل و ارزیابی قرار دهیم.